## **HANSER**

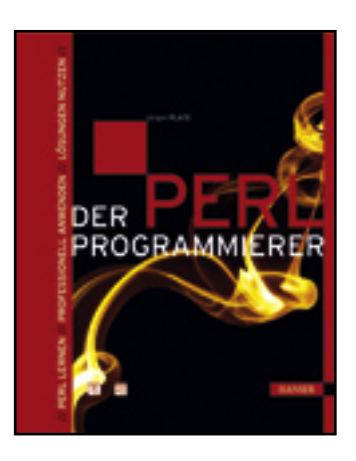

## **Inhaltsverzeichnis**

**Jürgen Plate**

**Der Perl-Programmierer**

**Perl lernen - Professionell anwenden - Lösungen nutzen**

**ISBN: 978-3-446-41688-8**

**Weitere Informationen oder Bestellungen unter**

**<http://www.hanser.de/978-3-446-41688-8>**

**sowie im Buchhandel.**

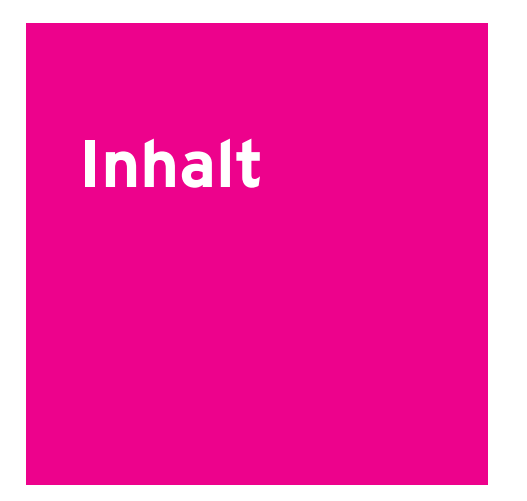

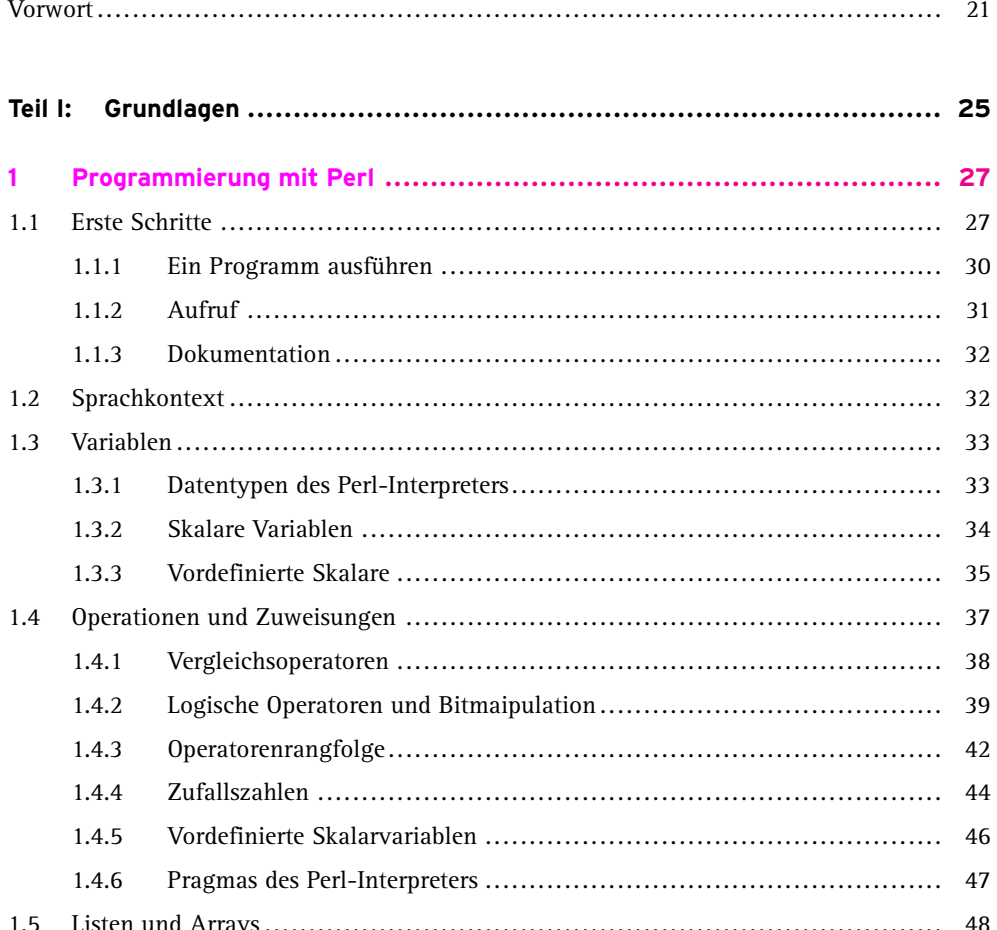

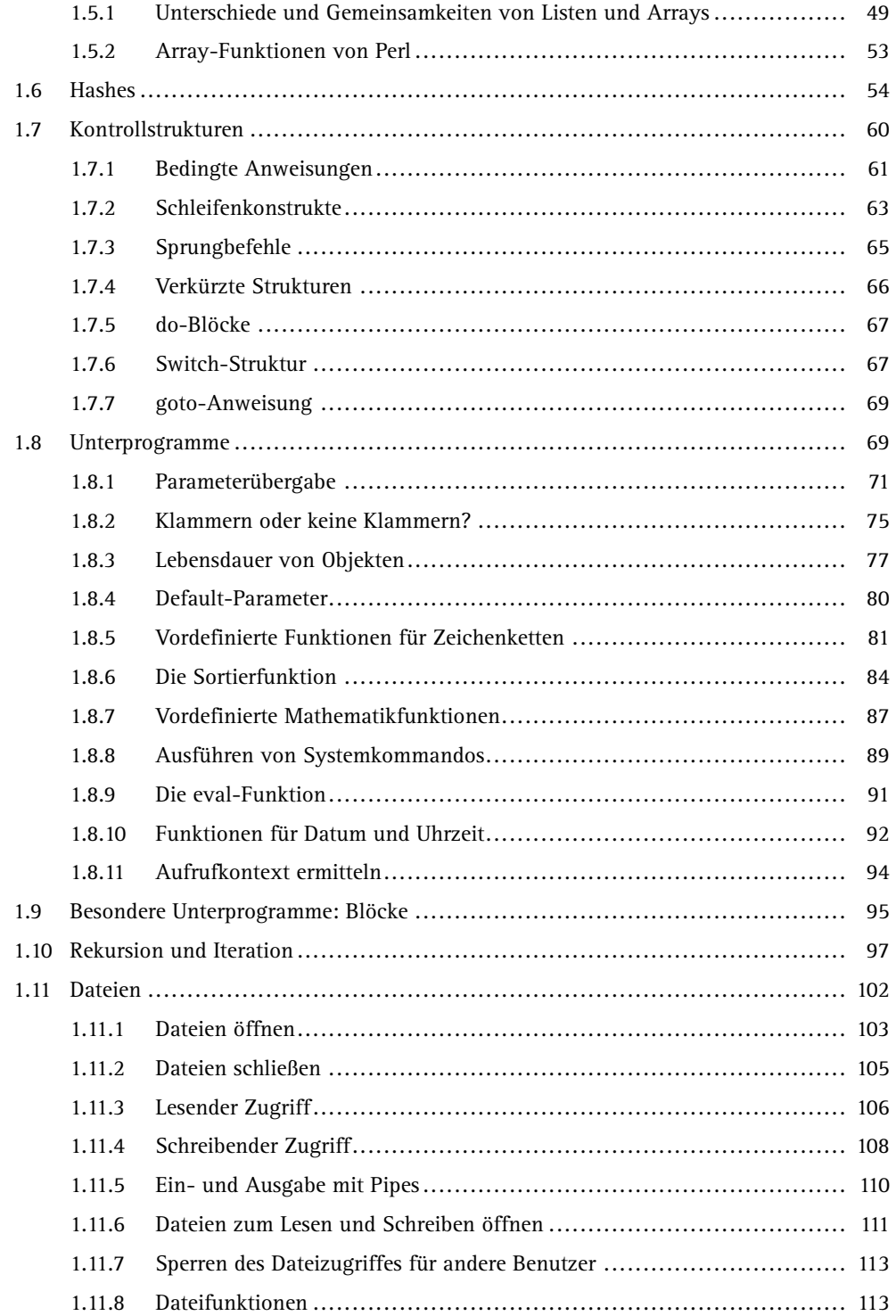

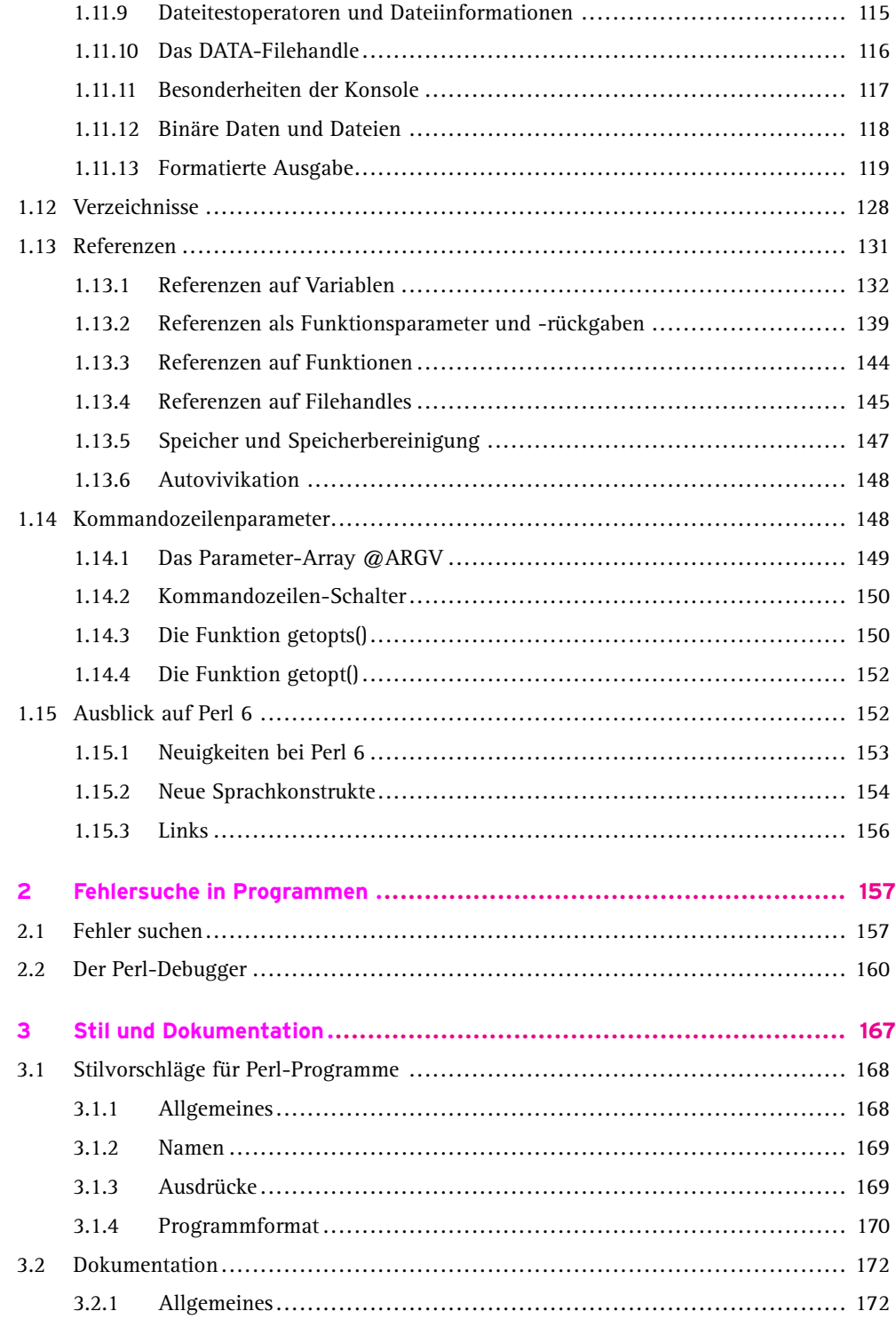

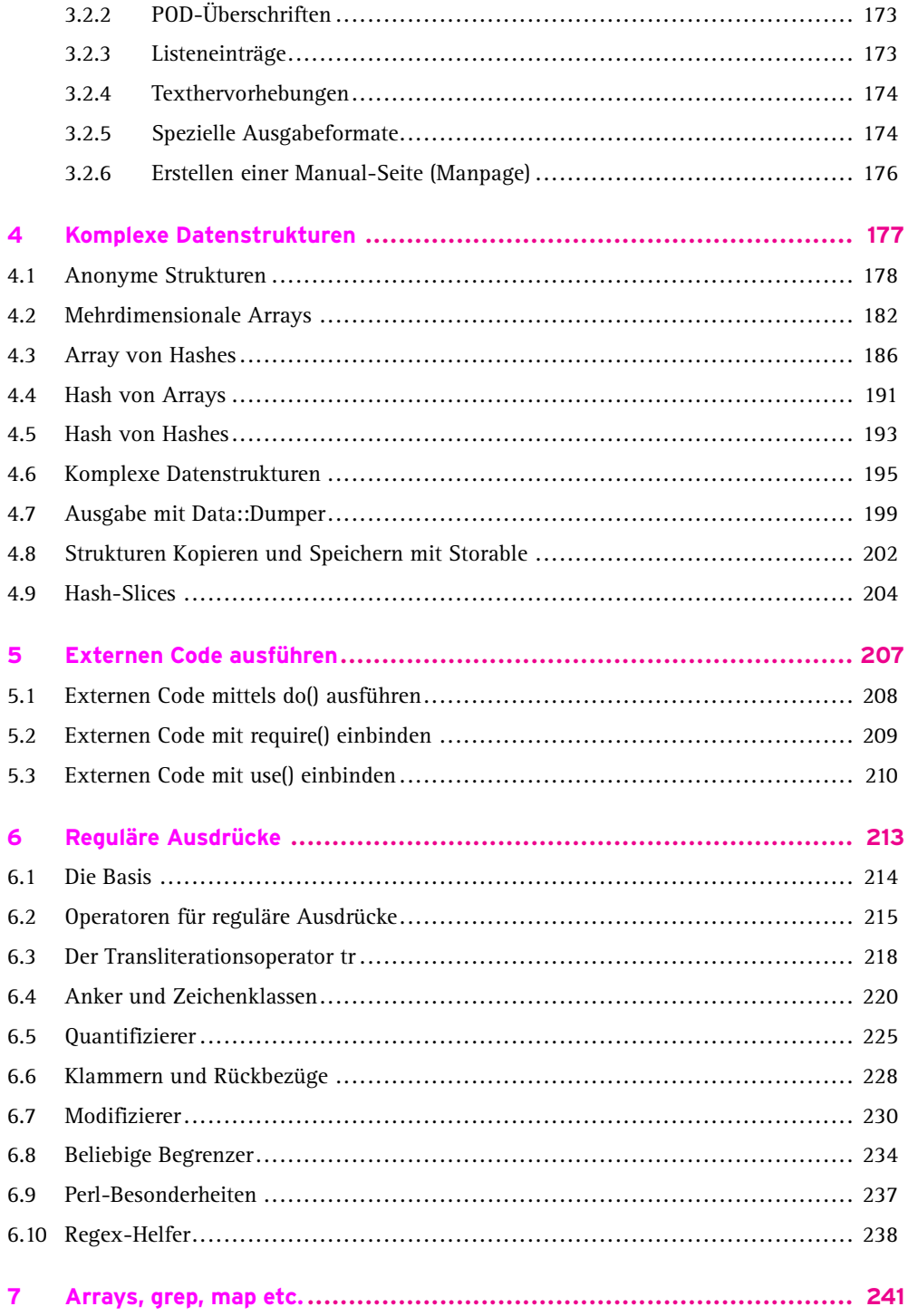

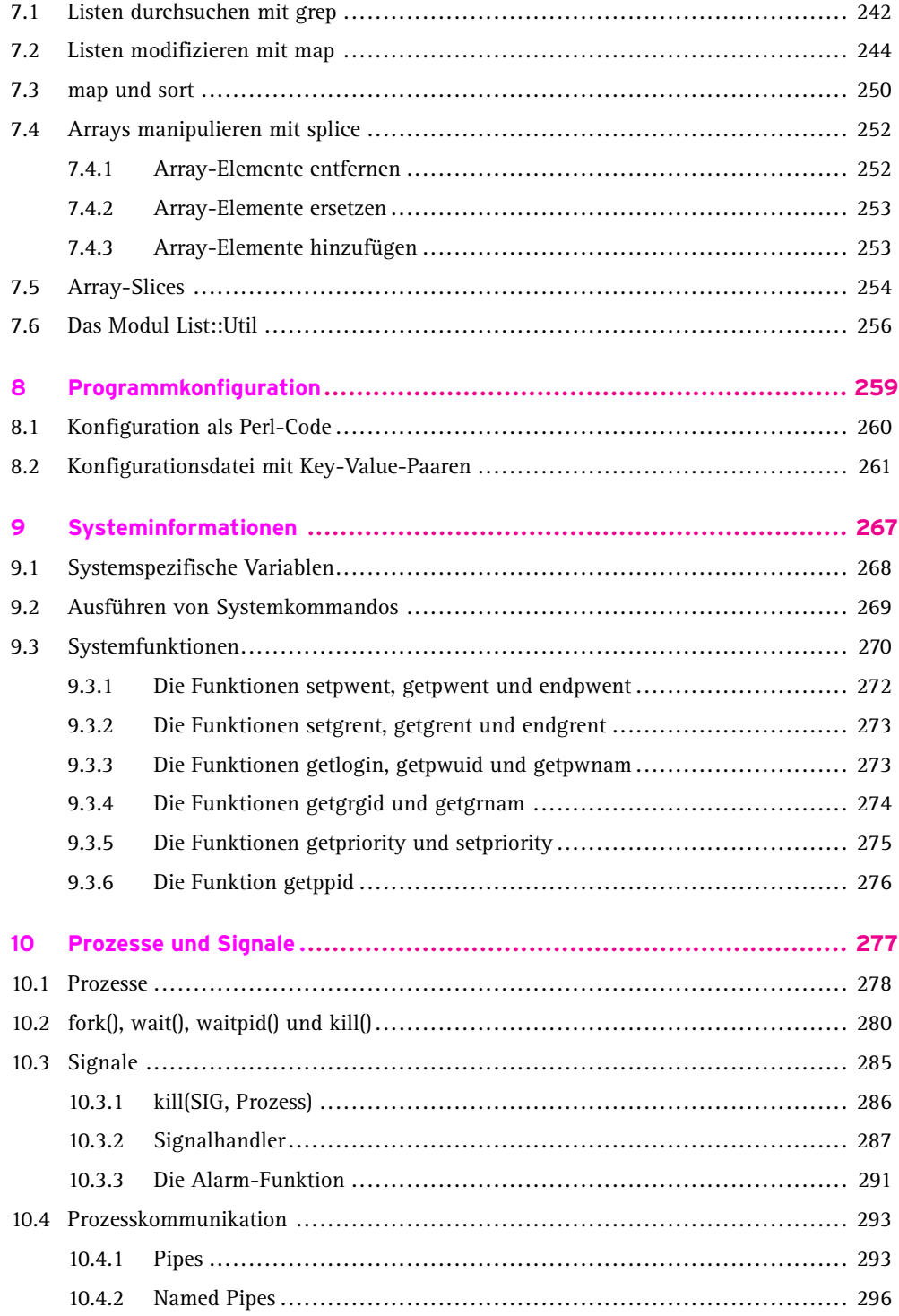

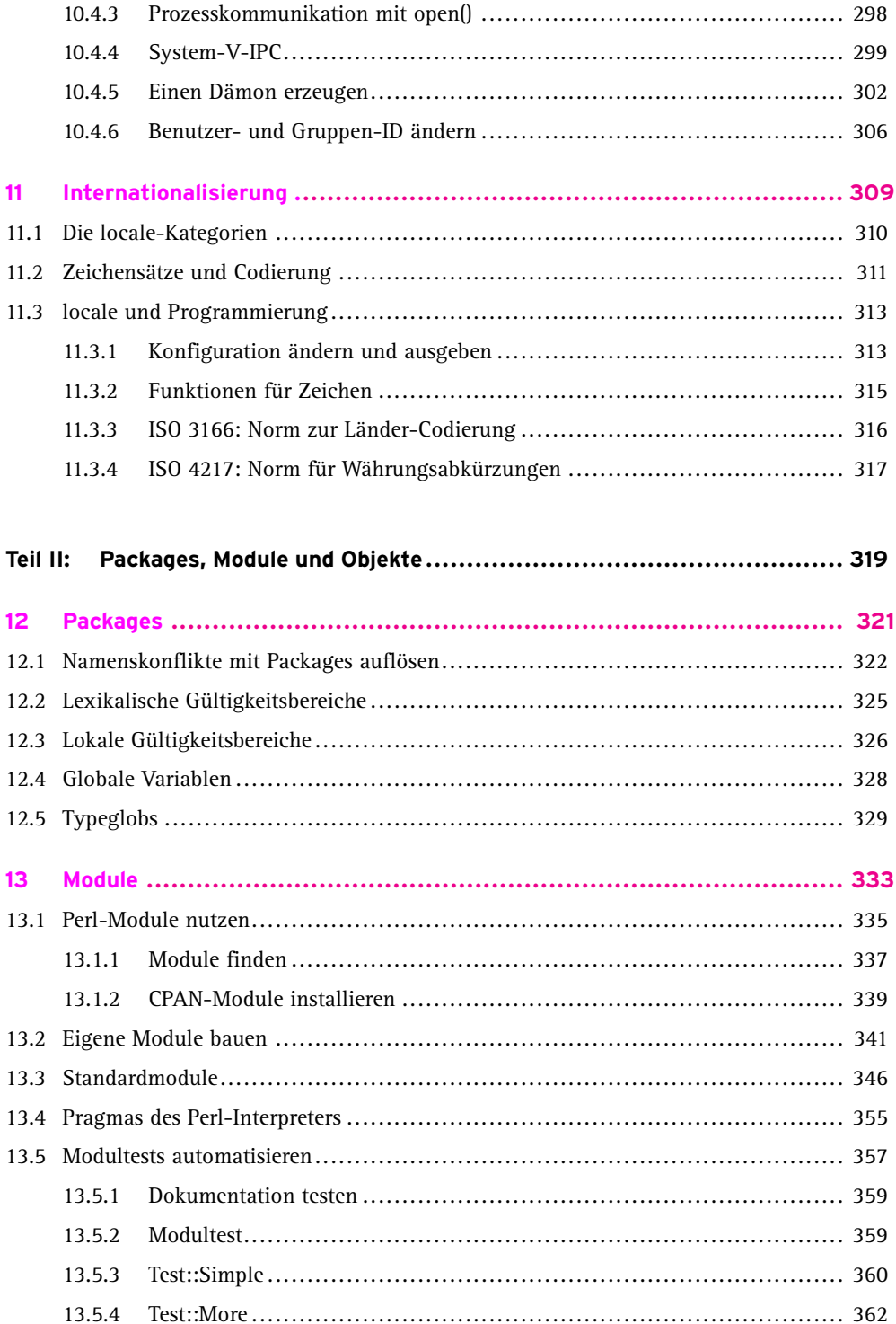

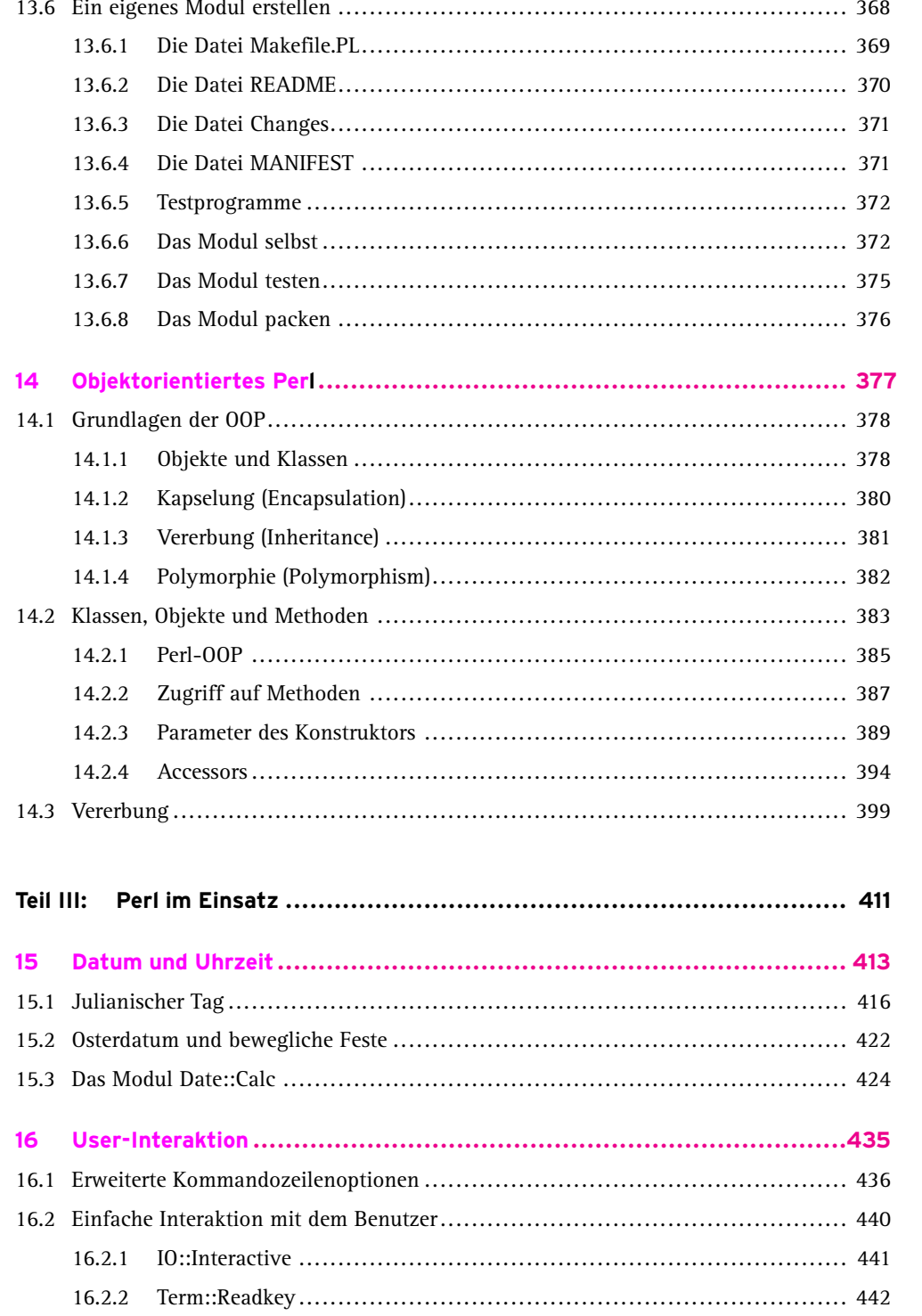

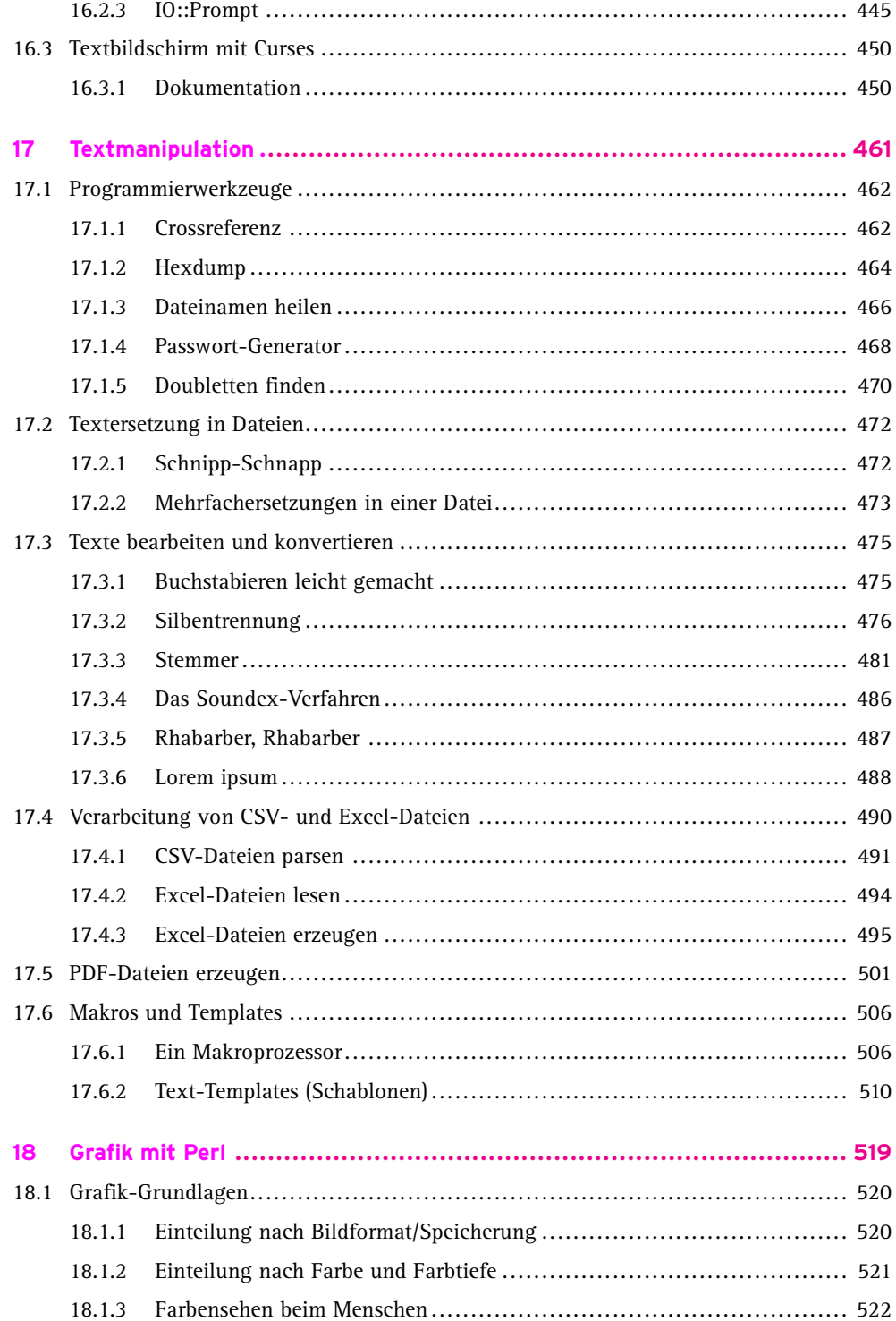

 $13$ 

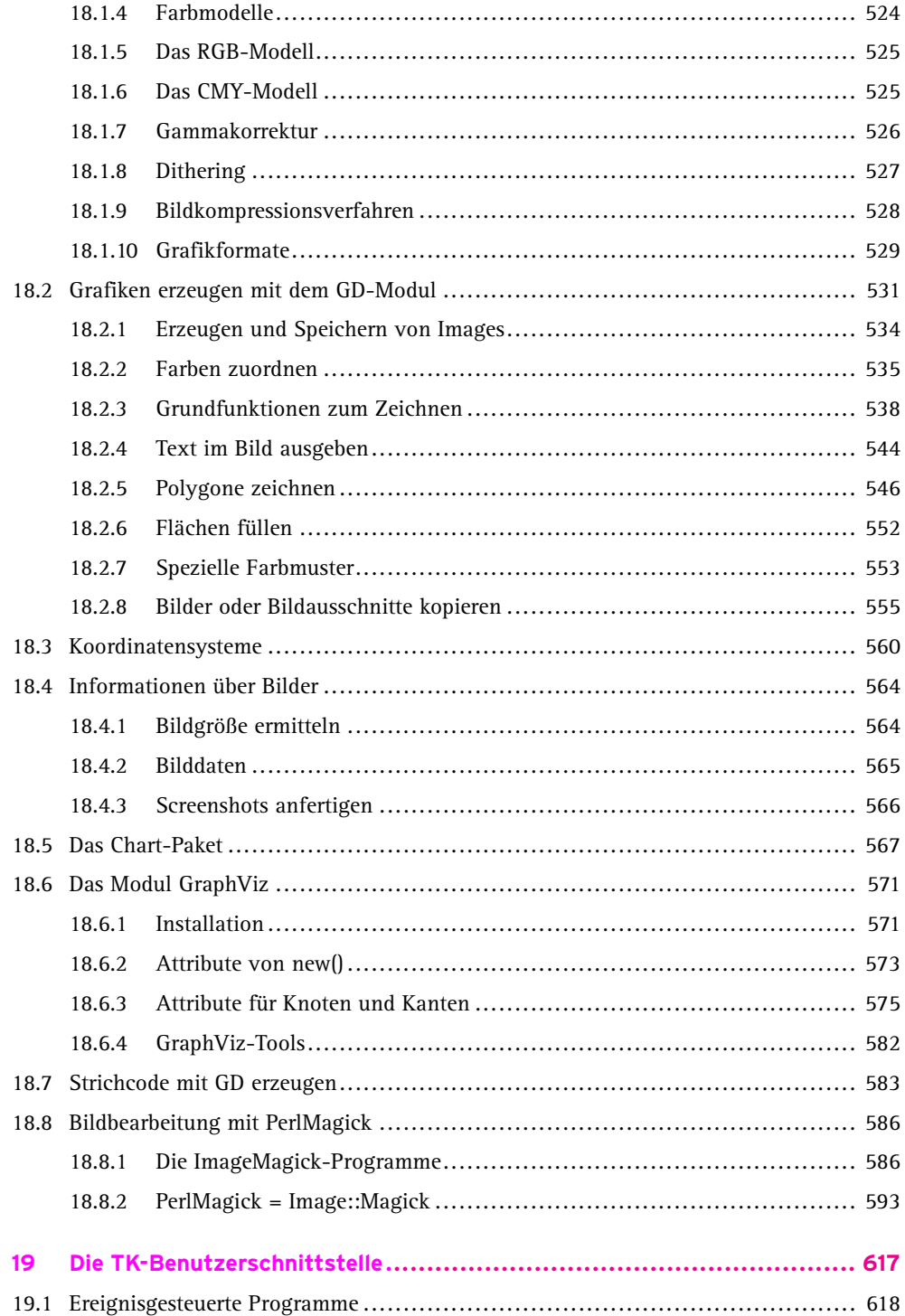

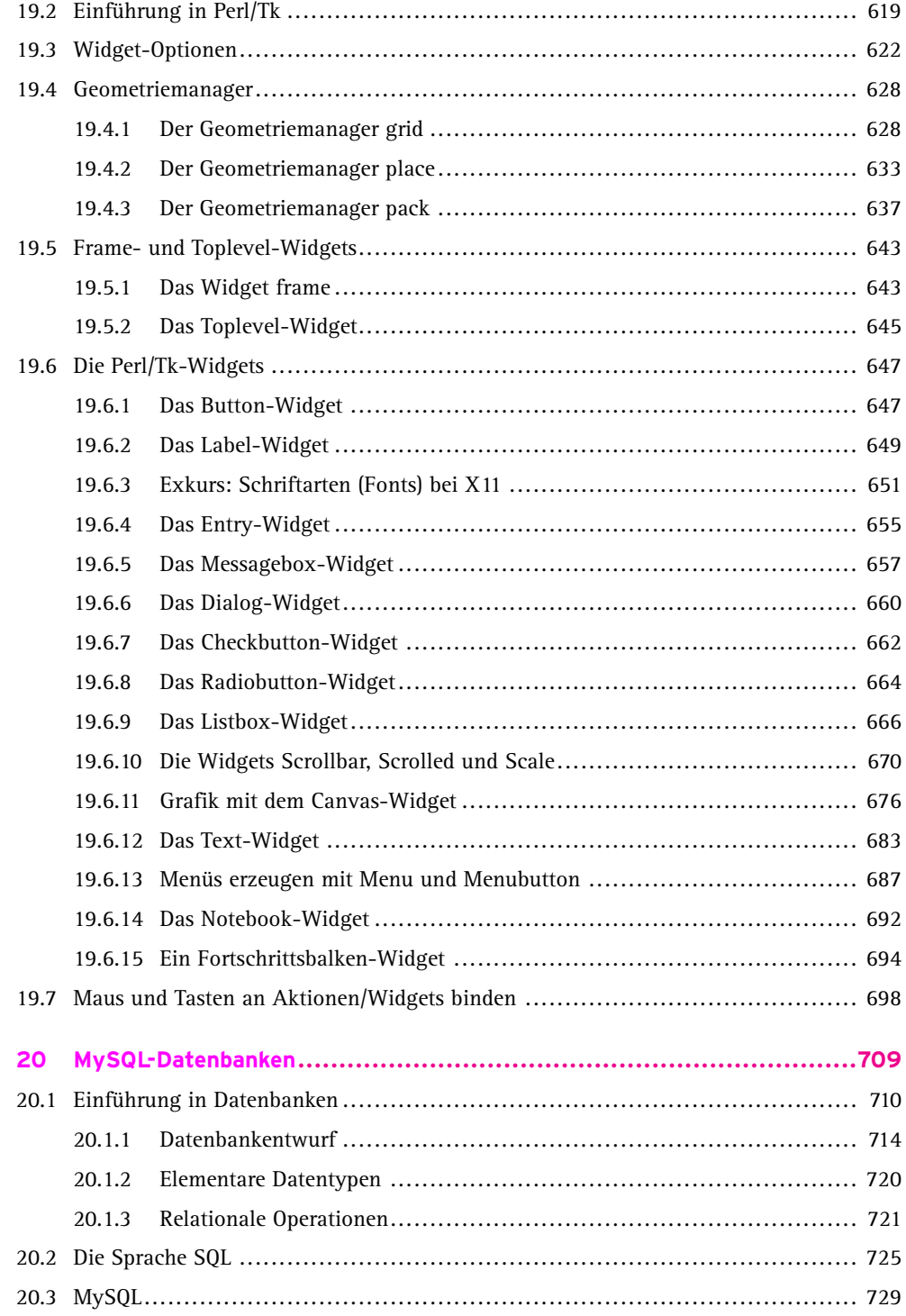

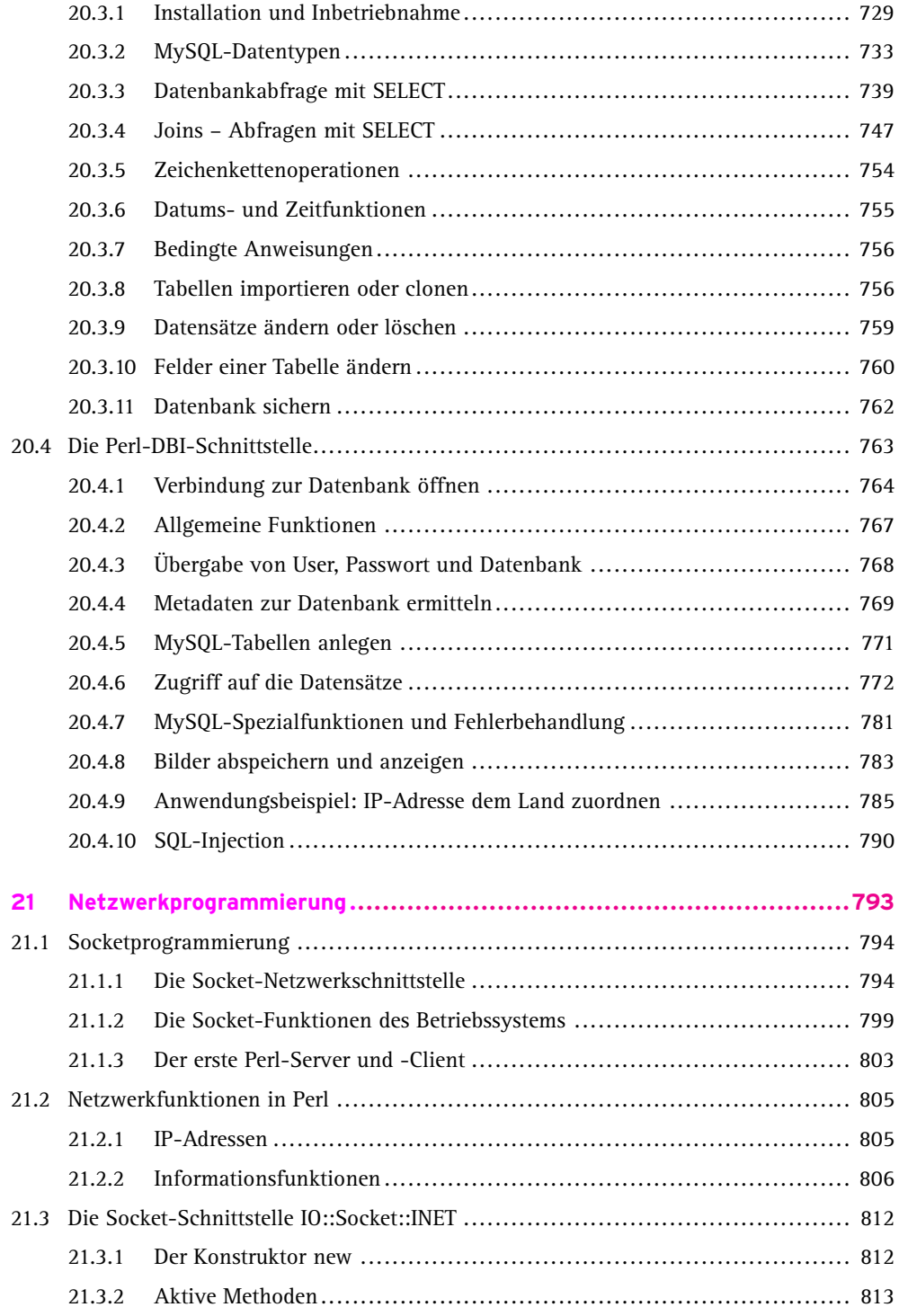

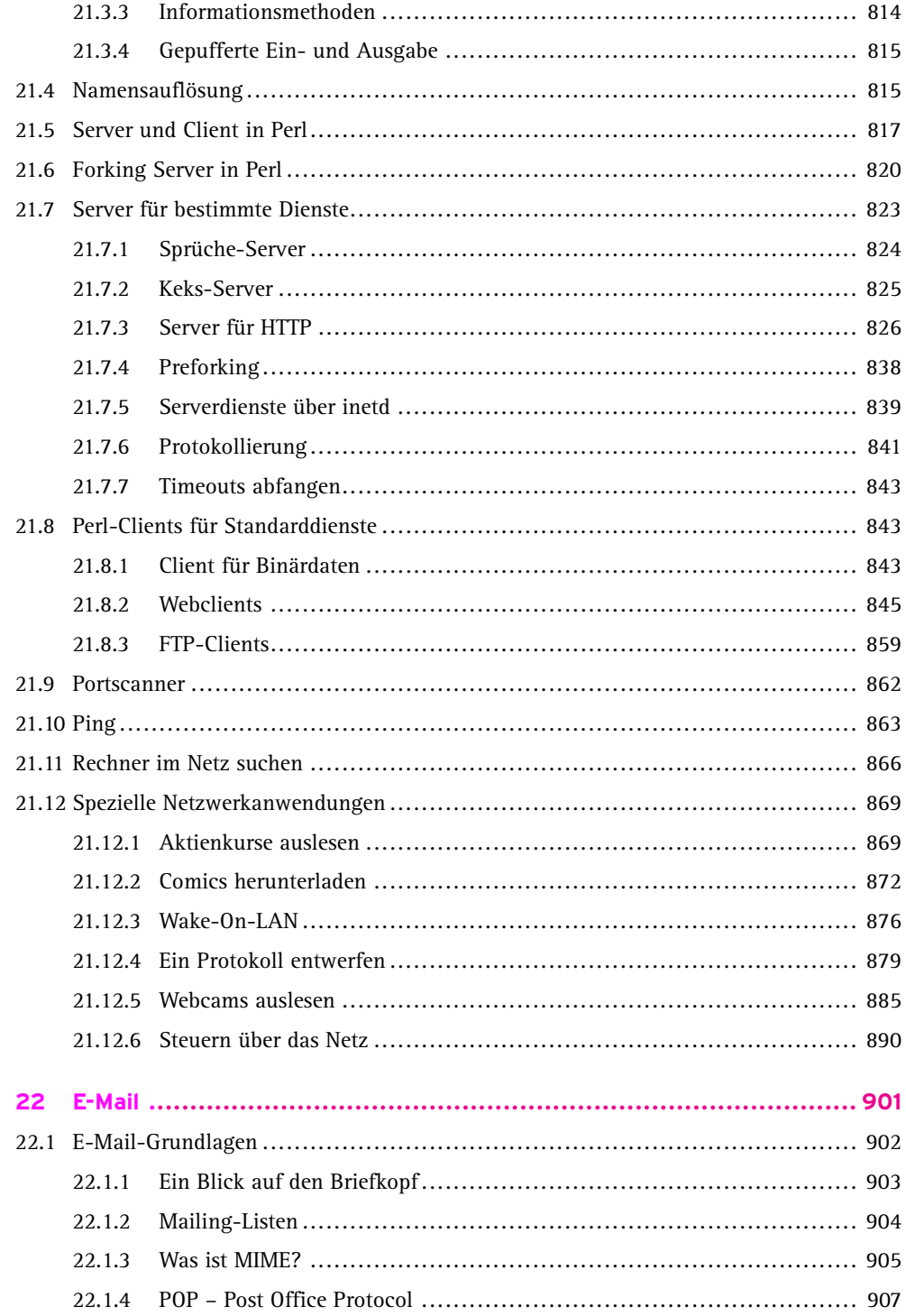

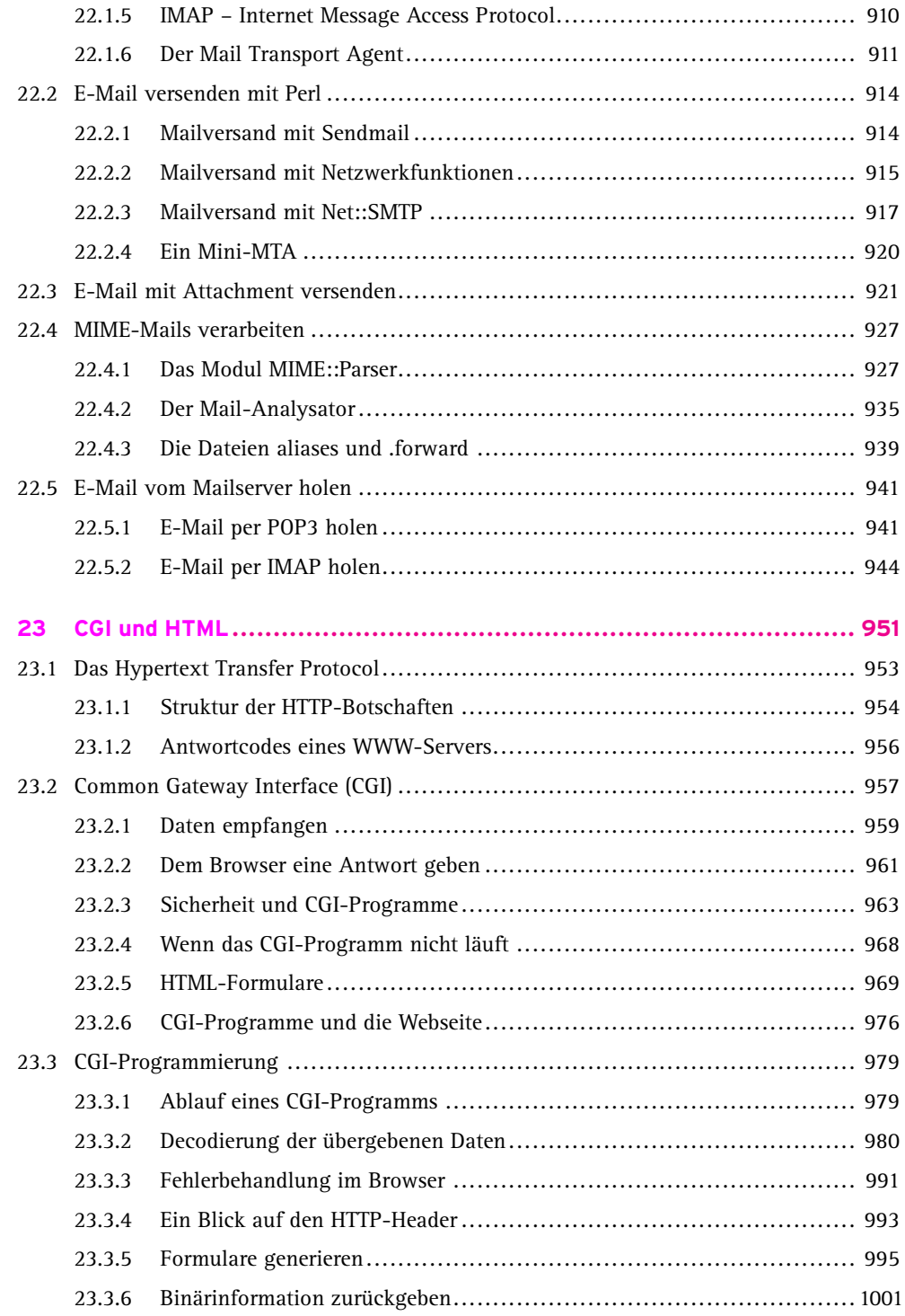

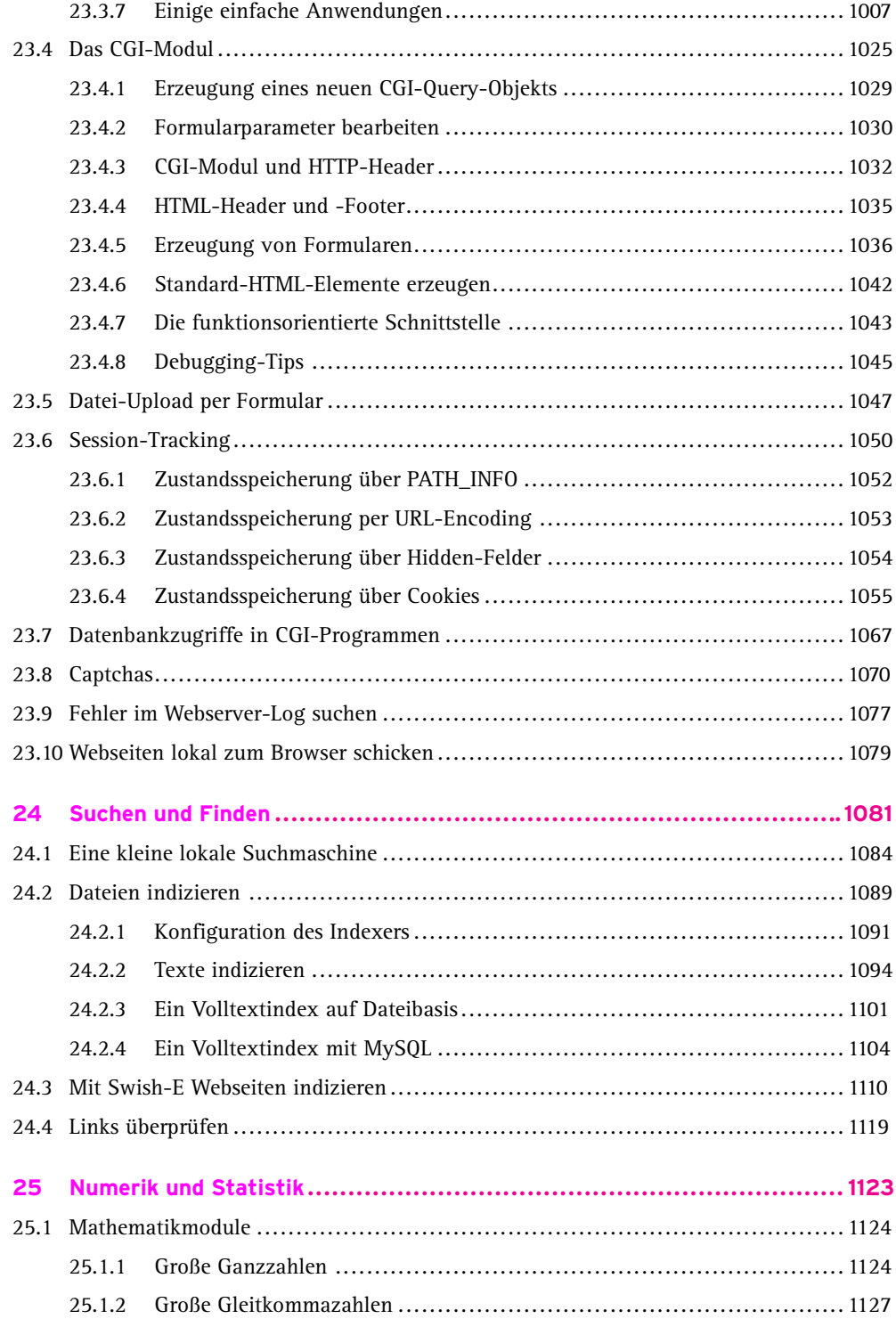

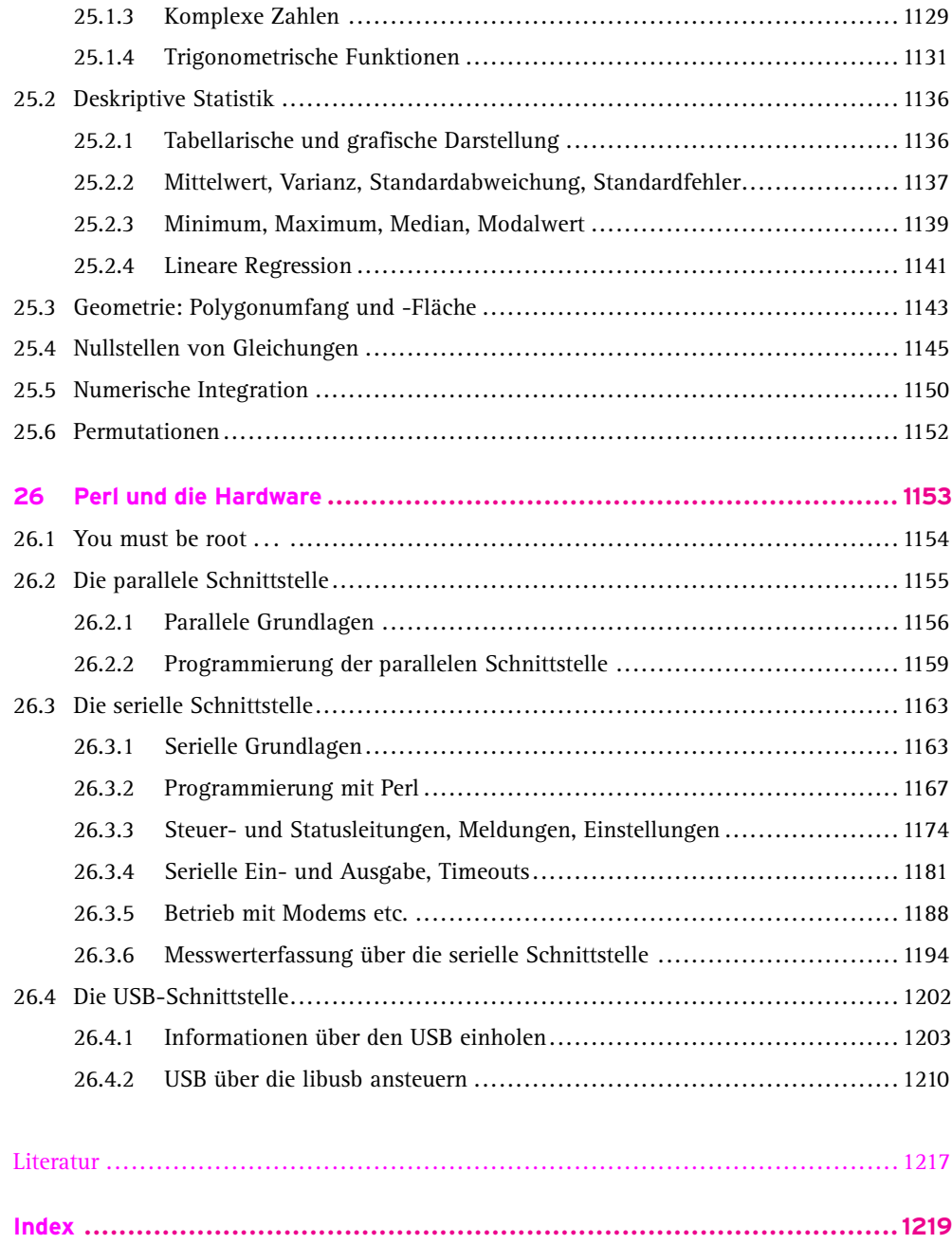